## **Forum: WD 10**

**Topic: Erreur au chargement de l'analyse Subject: Erreur au chargement de l'analyse** Posté par: celtic28 Contribution le : 2/5/2007 10:04:42

Voila une petite erreur fort sympatique,

Mon WebDev à planté avec message d'erreur windows... Et quand j'ai voulu réouvrir le projet voila impossible de recharger mon analyse... Que faire? Quelqu'un à une idée? Merci d'avance.

Cordialement,

**Attacher un fichier**:

## **erreur.JPG** (36.22 KB)

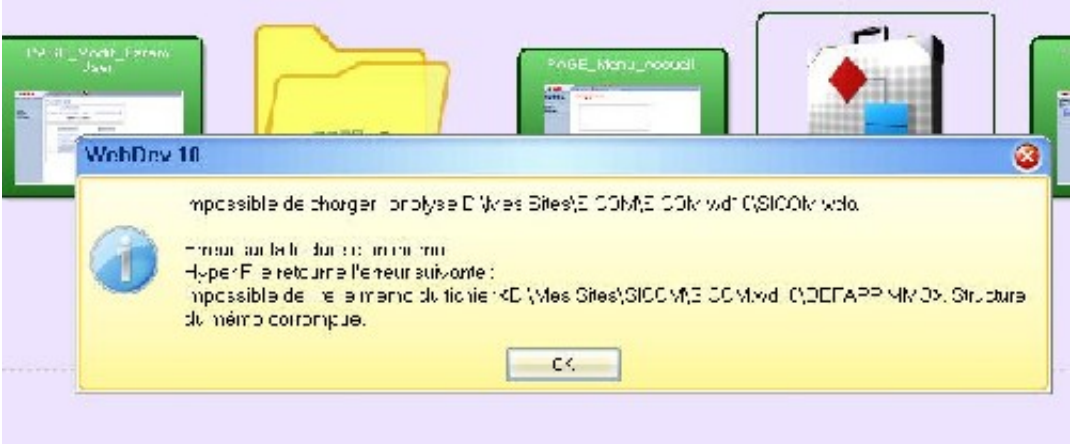